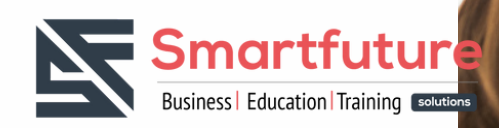

# **Together for a BRIGHTER FUTURE**

# **Formation sur**

**AZ-140: Configuration et utilisation de Microsoft Azure Virtual Desktop**

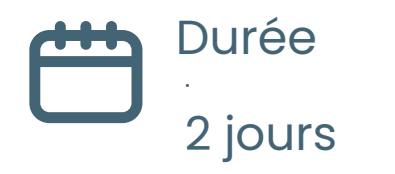

[sign up] <https://urlz.fr/p7Xz>

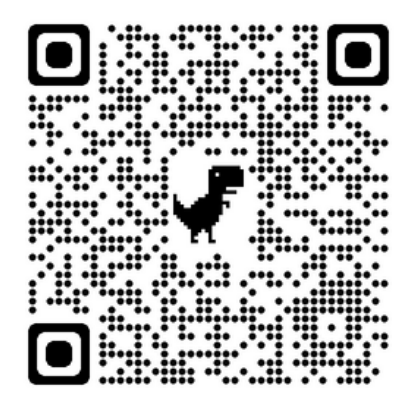

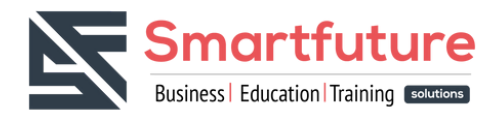

# **Pourquoi suivre la formation sur Microsoft Power Platform Developer**

La formation AZ-140 "Configuration et utilisation de Microsoft Azure Virtual Desktop" est conçue pour aider les professionnels de l'informatique à comprendre comment configurer, déployer et gérer Microsoft Azure Virtual Desktop, qui est une solution de virtualisation de postes de travail dans le cloud de Microsoft. Voici quelques avantages clés de cette formation :

- Compréhension de Microsoft Azure Virtual Desktop : La formation AZ-140 vous permettra de comprendre les concepts clés de Microsoft Azure Virtual Desktop, y compris les composants, les exigences de déploiement, les options de connectivité, la sécurité et les contrôles d'accès, etc.
- Utilisation de Microsoft Azure Virtual Desktop : La formation AZ-140 vous montrera comment utiliser Microsoft Azure Virtual Desktop pour fournir des postes de travail virtuels à vos utilisateurs, y compris la création et la configuration d'images de postes de travail, la gestion des utilisateurs et des groupes, l'intégration des applications et des données, etc.
- Acquérir des compétences techniques : La formation AZ-140 est conçue pour aider les professionnels de l'informatique à acquérir les compétences techniques nécessaires pour configurer, déployer et gérer Microsoft Azure Virtual Desktop. Vous apprendrez comment utiliser les fonctionnalités de Microsoft Azure pour offrir des postes de travail virtuels à vos utilisateurs, ainsi que les meilleures pratiques pour la gestion et la sécurité de ces postes de travail.
- Certification Microsoft : La formation AZ-140 est également conçue pour aider les candidats à préparer l'examen de certification AZ-140 Configuring and Operating Microsoft Azure Virtual Desktop. Cette certification est reconnue par Microsoft et prouve que vous avez les compétences nécessaires pour configurer, déployer et gérer Microsoft Azure Virtual Desktop.
- Évolution de carrière : La virtualisation de postes de travail est une tendance croissante dans le monde de l'informatique, et les professionnels ayant des compétences en matière de virtualisation de postes de travail sont très demandés. En suivant la formation AZ-140 et en obtenant la certification AZ-140 Configuring and Operating Microsoft Azure Virtual Desktop, vous pouvez améliorer vos perspectives de carrière et vos opportunités d'emploi dans ce domaine.

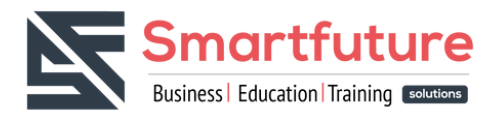

# **Plan du cours**

## **Planifier, implémenter et gérer la mise en réseau pour Azure Virtual Desktop**

- Évaluer les exigences en matière de capacité et de vitesse du réseau pour Azure Virtual Desktop
- Calculer et recommander une configuration pour la configuration requise
- Planifier et implémenter la connectivité réseau virtuel Azure
- Gérer la connectivité à Internet et aux réseaux locaux
- Planifier et mettre en œuvre des politiques RDP Shortpath et de qualité de service (QoS)
- Planifier et implémenter la résolution de noms pour Azure Virtual Desktop
- Surveiller et dépanner la connectivité réseau

### **Planifier et implémenter le stockage pour les données utilisateur Azure Virtual Desktop**

- Planifier le stockage pour les données utilisateur Azure Virtual Desktop
- Mise en œuvre du stockage pour les composants FSLogix
- Mettre en œuvre des comptes de stockage
- Implémenter des partages de fichiers
- mplémenter Azure NetApp Files

#### **Planifier des pools d'hôtes et des hôtes de session**

- Recommander des groupes de ressources, des abonnements et des groupes d'administration
- Recommander un système d'exploitation pour une implémentation Azure Virtual Desktop
- Recommander un modèle de licence approprié pour Azure Virtual Desktop en fonction des exigences
- Planifier une architecture de pools d'hôtes
- Calculer et recommander une configuration pour les exigences de performances
- Calculer et recommander une configuration pour les besoins en capacité des machines virtuelles

#### **Mettre en œuvre des pools d'hôtes et des hôtes de session**

- Créer des pools d'hôtes et des hôtes de session à l'aide du portail Azure
- Automatiser la création d'hôtes et de pools d'hôtes Azure Virtual Desktop à l'aide de PowerShell, de l'interface de ligne de commande, Azure Resource Manager Template (modèles ARM) et Bicep
- Configurer les paramètres du pool d'hôtes et de l'hôte de session
- Appliquer un client Windows ou une licence Windows Server à un hôte de session

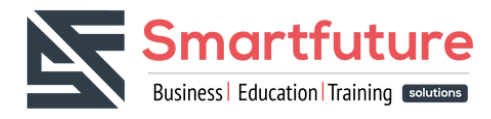

### **Créer et gérer des images d'hôte de session**

- Créer une image dorée manuellement
- Créer une image de référence à l'aide d'Azure VM Image Builder
- Modifier une image d'hôte de session
- Planifier et mettre en œuvre la gestion du cycle de vie des images
- Appliquer des mises à jour du système d'exploitation et des applications à une image
- Créer un hôte de session à l'aide d'une image de référence
- Planifier et mettre en œuvre le stockage d'images
- Créer et gérer Azure Compute Gallery

### **Planifier et mettre en œuvre l'intégration des identités**

- Choisir une méthode de gestion des identités et d'authentification
- Identifier la configuration requise pour Azure Virtual Desktop pour les services de domaine Active Directory (AD DS), les services de domaine Azure Active Directory (Azure AD DS) et Microsoft Azure Active Directory (Azure AD), qui fait partie de Microsoft Entra
- Planifier et implémenter des rôles Azure et le contrôle d'accès en fonction du rôle (RBAC) pour Azure Virtual Desktop
- Planifier et implémenter des stratégies d'accès conditionnel Azure AD pour les connexions à Azure Virtual Desktop
- Planifier et implémenter l'authentification multifacteur dans Azure Virtual Desktop
- Gérer les attributions de rôles, de groupes et de droits sur les hôtes de session Azure Virtual Desktop

#### **Planifier et mettre en œuvre la sécurité**

- Planifier, implémenter et gérer la sécurité pour les hôtes de session Azure Virtual Desktop à l'aide de Microsoft Defender for Cloud
- Configurer l'Antivirus Microsoft Defender pour les hôtes de session
- Mettre en œuvre et gérer la sécurité réseau pour les connexions à Azure Virtual Desktop
- Configurer Azure Bastion ou juste-à-temps (JIT) pour l'accès administratif aux hôtes de session
- Planifier et implémenter les fonctionnalités de protection contre les menaces Windows sur les hôtes de session Azure Virtual Desktop, y compris le contrôle des applications Windows Defender

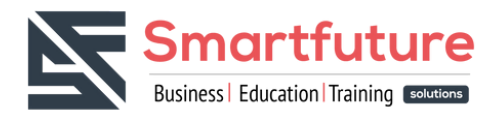

#### **Planifier et mettre en œuvre FSLogix**

- Recommander la configuration FSLogix
- Installer et configurer FSLogix
- Configurer des conteneurs de profils
- Configurer des conteneurs Office
- Configurer Cloud Cache

#### **Planifier et implémenter l'expérience utilisateur et les paramètres client**

- Choisir un client Azure Virtual Desktop et une méthode de déploiement
- Déployer et dépanner des clients Azure Virtual Desktop
- Configurer l'impression et la redirection de périphérique
- Configurer les paramètres utilisateur via la stratégie de groupe et les stratégies Microsoft Endpoint Manager
- Configurer les propriétés RDP (Remote Desktop Protocol) sur un pool d'hôtes
- Configurer les propriétés de délai d'expiration de session
- Mettre en œuvre la fonctionnalité Démarrer la machine virtuelle lors de la connexion
- Attribuer et annuler l'affectation de postes de travail personnels pour les utilisateurs

#### **Installer et configurer des applications sur un hôte de session**

- Choisir une méthode de déploiement d'une application sur Azure Virtual Desktop
- Configurer la mise à disposition dynamique d'applications à l'aide de MSIX app attach
- Publier une application en tant que RemoteApp
- Mettre en œuvre le masquage des applications FSLogix
- Mettre en œuvre et gérer OneDrive, y compris les environnements multisessions
- Mettre en œuvre et gérer Microsoft Teams, y compris la redirection AV
- Implémenter et gérer des applications Microsoft 365 sur des hôtes de session Azure Virtual Desktop
- Implémenter et gérer des navigateurs pour les sessions Azure Virtual Desktop
- Créer et configurer un groupe d'applications
- Affecter des utilisateurs à des groupes d'applications

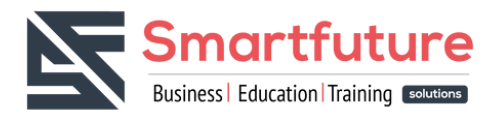

### **Surveiller et gérer les services Azure Virtual Desktop**

- Configurer la collecte et l'analyse des journaux pour les hôtes de session Azure Virtual Desktop
- Configurer la surveillance Azure Virtual Desktop à l'aide d'Azure Monitor
- Surveiller Azure Virtual Desktop à l'aide d'Azure Monitor
- Personnaliser les classeurs Azure Monitor pour la surveillance Azure Virtual Desktop
- Surveiller Azure Virtual Desktop à l'aide d'Azure Advisor
- Optimiser la capacité et les performances de l'hôte de session
- Mettre en œuvre la mise à l'échelle automatique dans les pools d'hôtes
- Surveiller et gérer les sessions actives et les groupes d'applications
- Configurer l'automatisation pour Azure Virtual Desktop
- Automatiser la gestion des pools d'hôtes, des hôtes de session et des sessions utilisateur à l'aide de PowerShell et de l'interface de ligne de commande

#### **Planifier, mettre en œuvre et maintenir la continuité des activités**

- Recommander une stratégie de mise à jour pour les hôtes de session
- Planifier et implémenter un plan de récupération d'urgence pour Azure Virtual Desktop
- Plan de mise en œuvre multirégional
- Concevoir une stratégie de sauvegarde pour Azure Virtual Desktop
- Configurer la sauvegarde et la restauration pour les profils utilisateur FSLogix, les infrastructures de bureau virtuel (VDI) personnelles et les images de référence